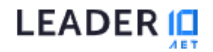

 $Rus \rightarrow Bx$ on

18.01.24 - 18.01.24 Томск  $2a$  1ч

Секрет ведения бизнеса Make Love **Pizzы в Томске** 

**Acb>Секрет ведения бизнеса Make Love Pizzы в Томске</b>** 

### **Возможности** Leader-ID

Мероприятия, коворкинги, сообщества и «социальные лифты». Leader-ID помогает работать, учиться и находить единомышленников в любом городе.

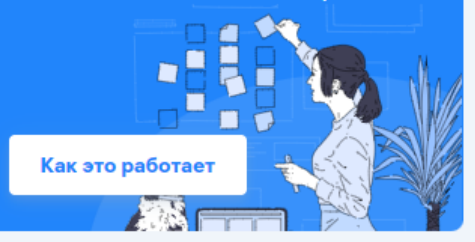

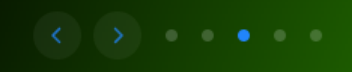

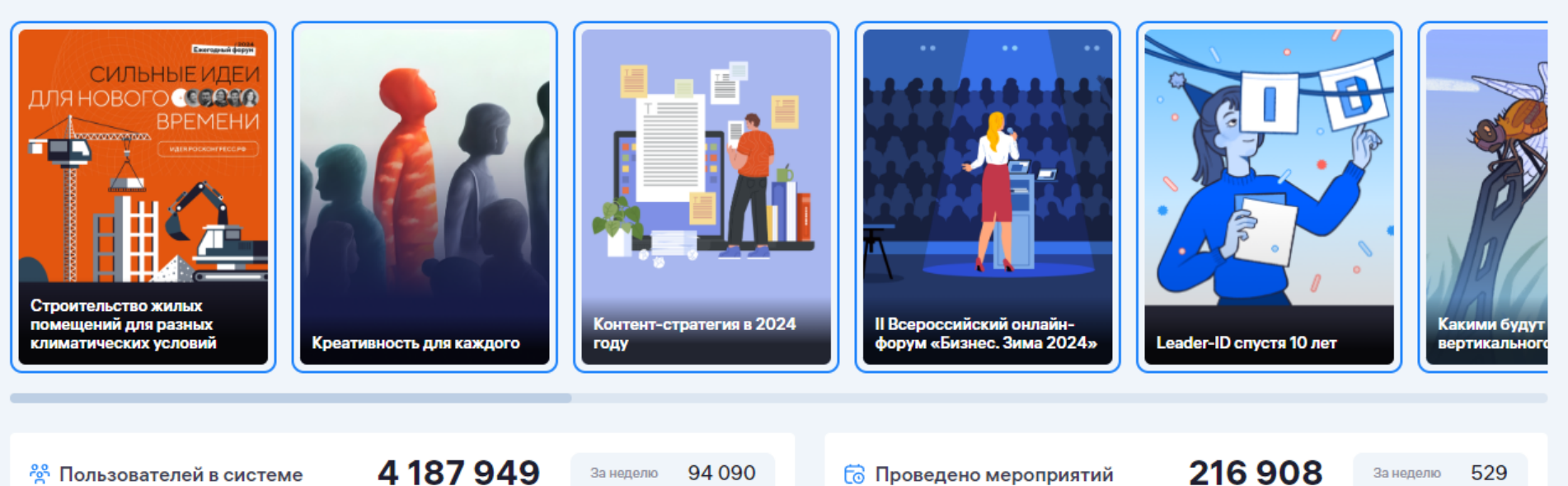

# 1. Перейти на сайт

 $\bigcap$   $\bigcap_{n \in \mathbb{N}}$ 

LEADER IO

Точки кипения Навигатор Конкурсы Организации Публикации

# 2. Нажать на кнопку

ведели в бизнеса Make Love **Pizzы в Томске** 

Acb>Секрет ведения бизнеса Make Love Pizzы в Томске</b>

### **Возможности** Leader-ID

216908

Мероприятия, коворкинги, сообщества и «социальные лифты». Leader-ID помогает работать, учиться и находить единомышленников в любом городе.

 $\rightarrow$ ] Вход

529

За неделю

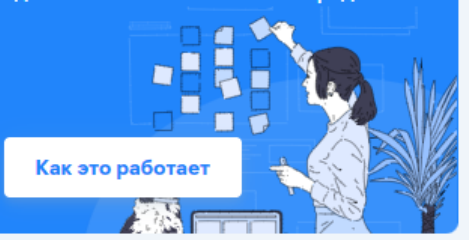

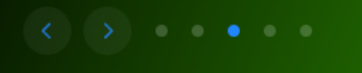

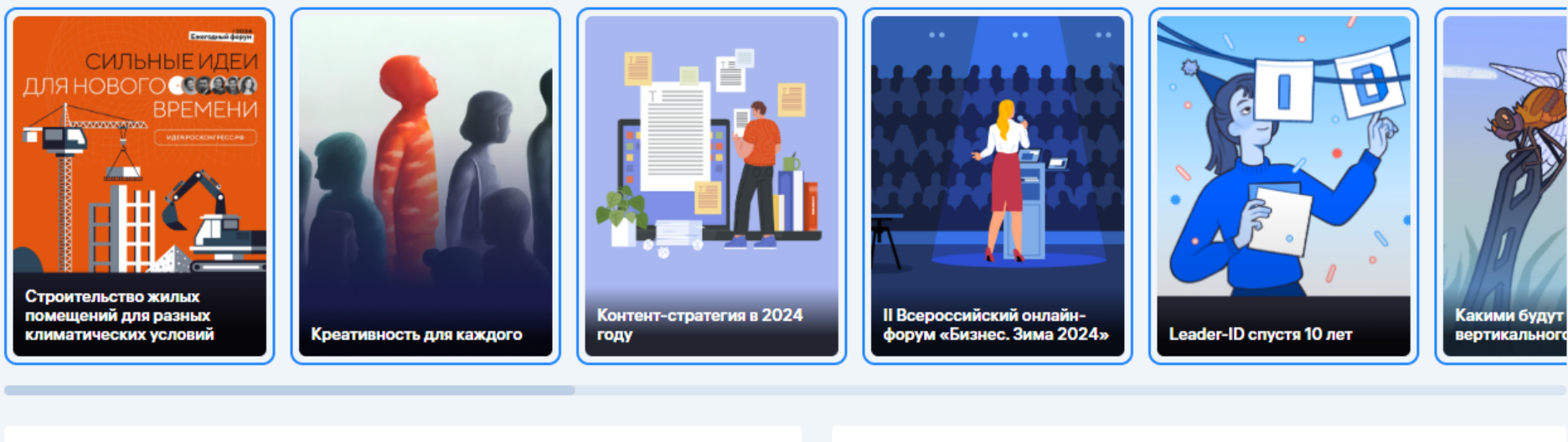

94 090

За неделю

На этой неделе в вашем городе »

4 187 949

<sup>2</sup> Пользователей в системе

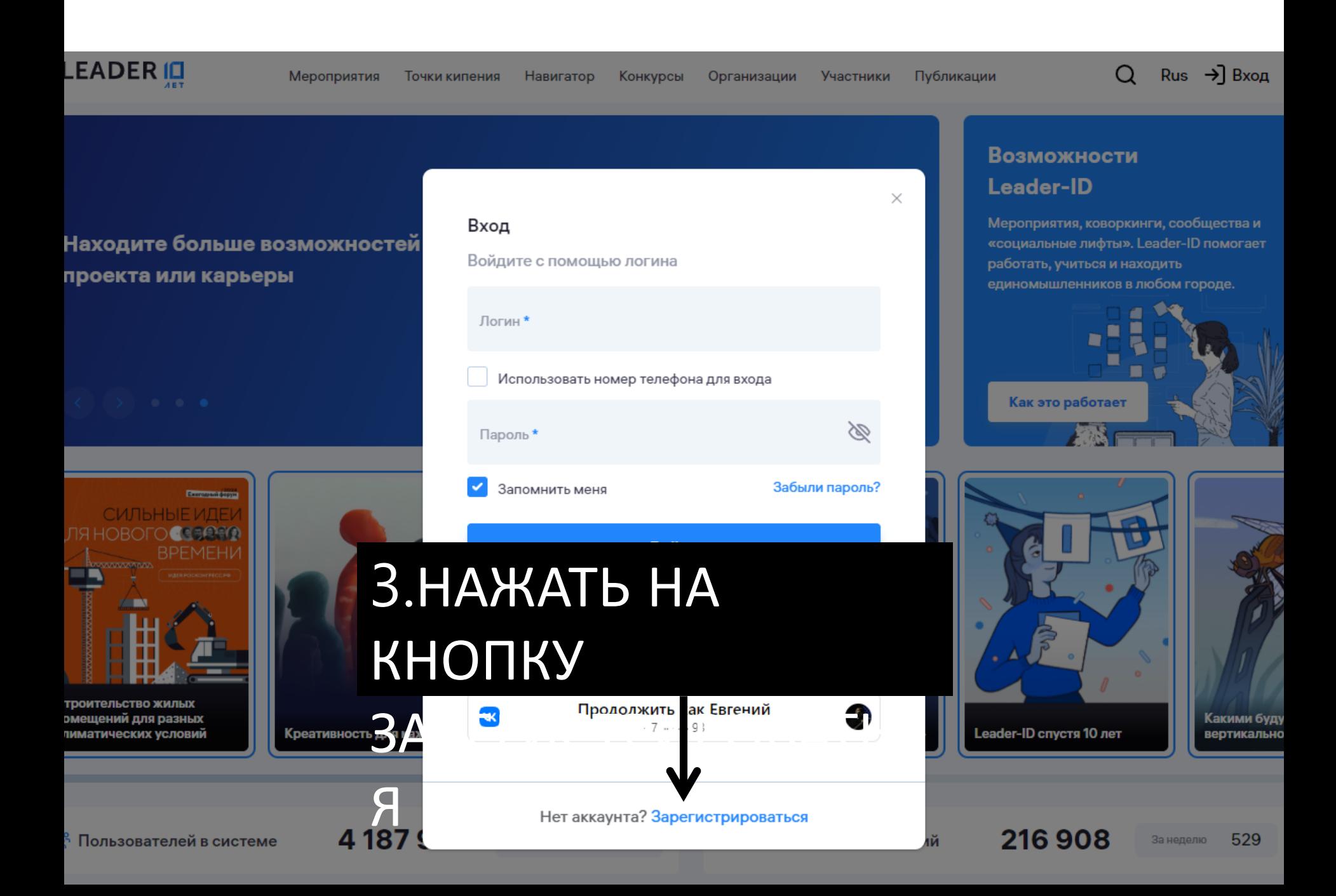

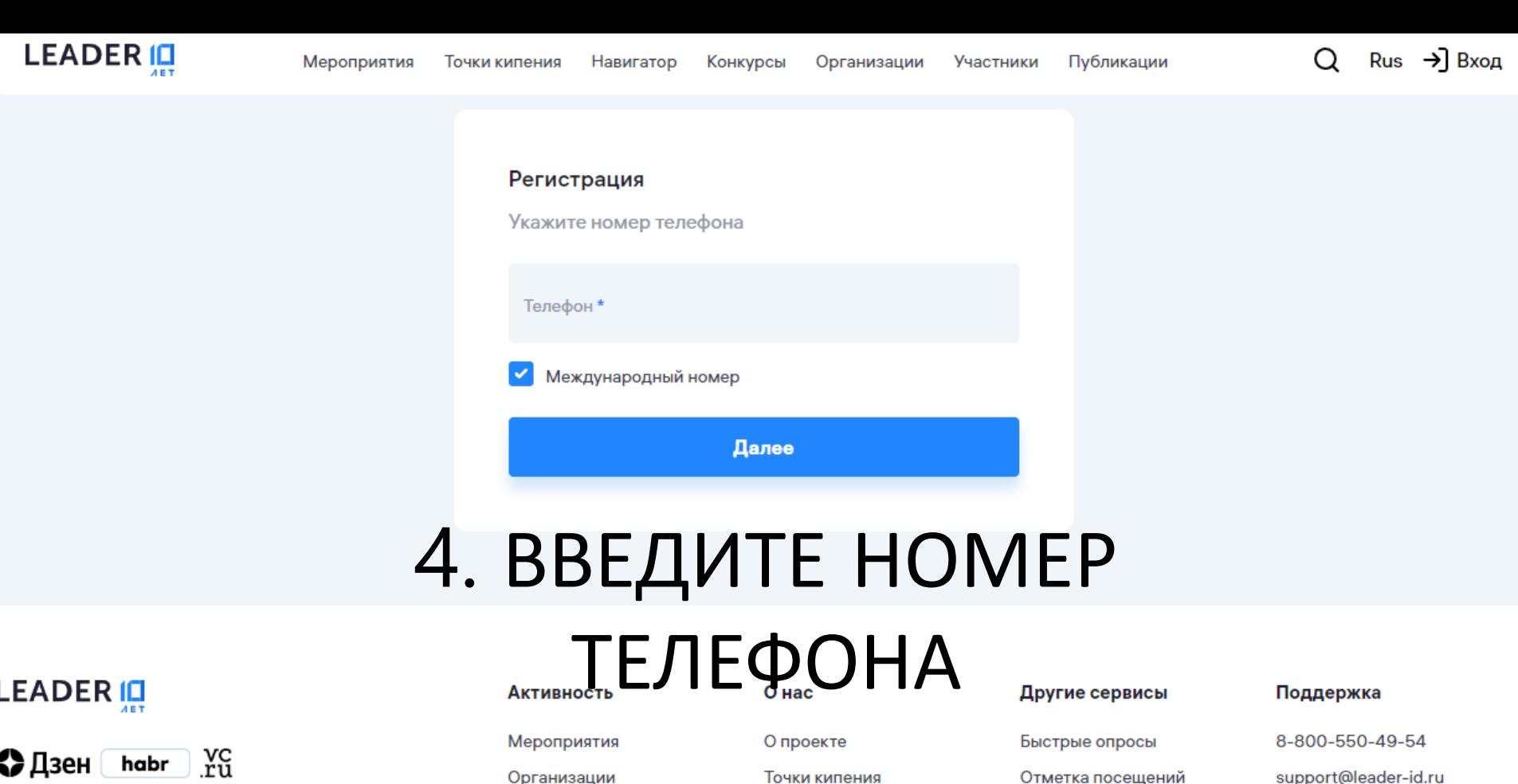

### © 2013-2024 Все права защищены.

Тользовательское соглашение

Толитика обработки персональных данных

Иы используем cookie-файлы, чтобы улучшать сервисы для вас.

Оставаясь на сайте, вы соглашаетесь на сбор и обработку этих данных.

Звидетельство о регистрации СМИ ЭЛ №ФС77-79182 выдано Федеральной службой по надзору в сфере

Участники

Конкурсы

Точки кипения Публикации Частые вопросы Разработчикам

Подбор целевой аудитории

support@leader-id.ru

Чат-бот

A

Платформа НТИ

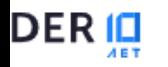

← Номер телефона Логин и пароль

# 5. Введите свою электронную почту и придумайте пароль

или заполните поля самостоятельно

Будьте в курсе новостей

Укажите ваши интересы и ежемесячно получайте дайджест с новостями и событиями новых технологических рынков

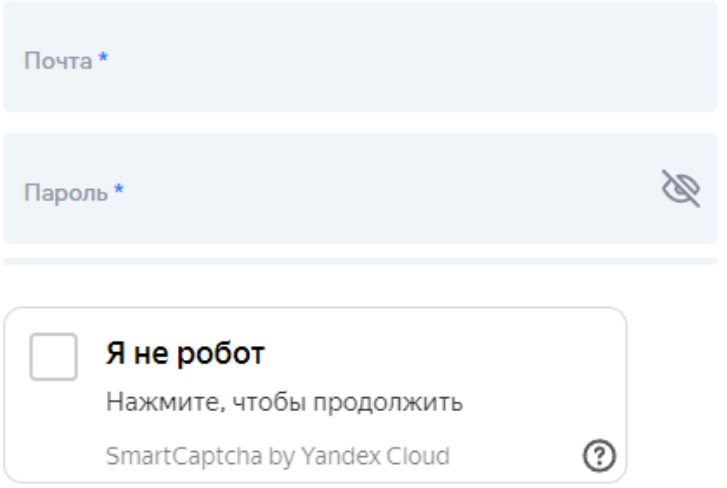

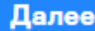

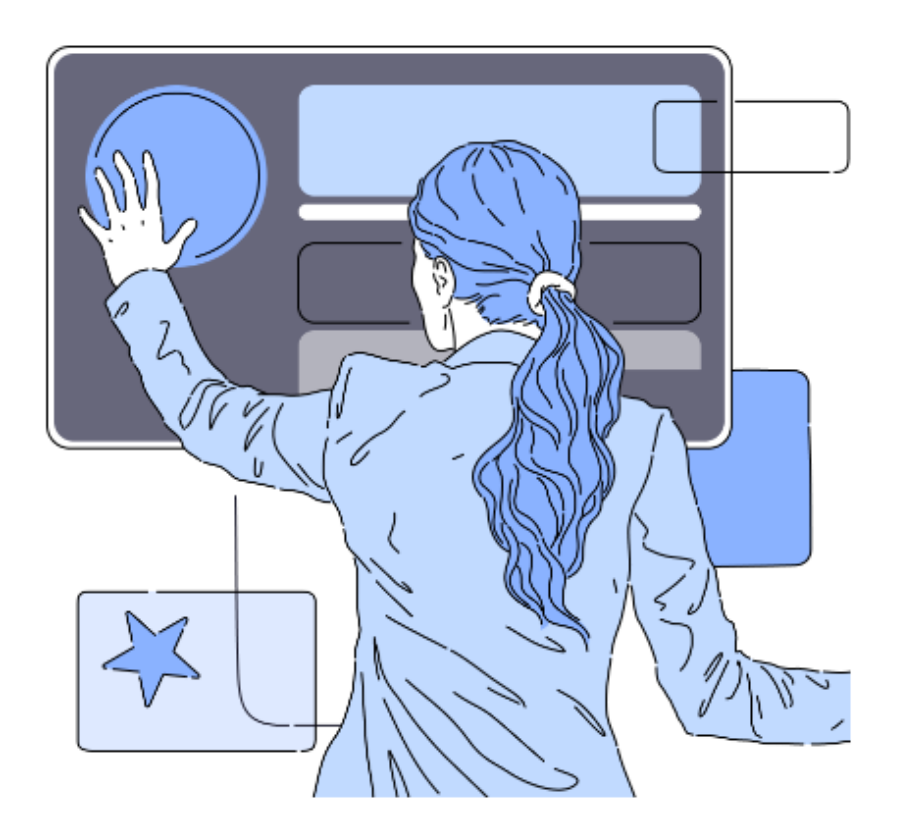

# Создавайте мероприятия

Организуйте вебинар, хакатон или конференцию. Сделайте рассылку по участникам, подключите трансляцию и соберите статистику

# ← Логин и пароль Основные данные

### Заполните информацию о себе

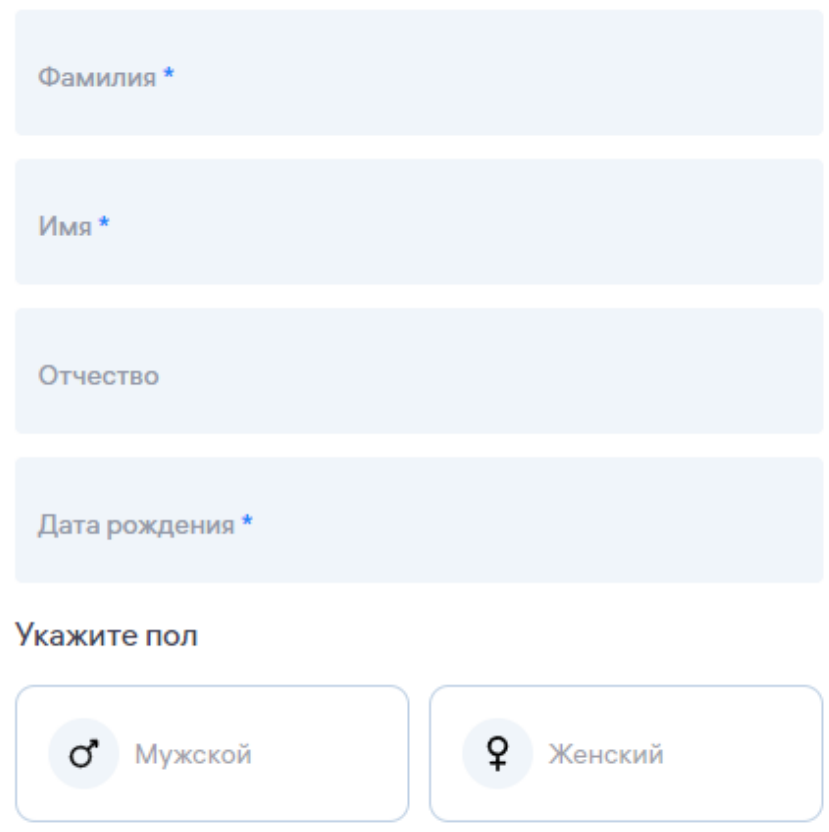

# 6. Заполните свои основные

**Далее** 

# данные

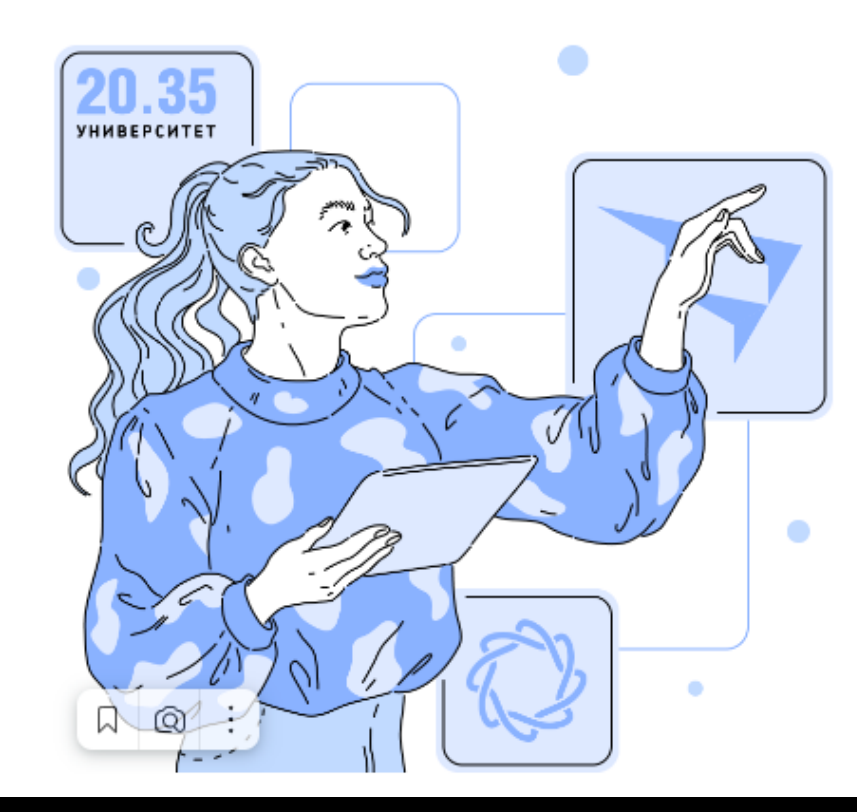

# 7. Заполните свои дополнительные

٠

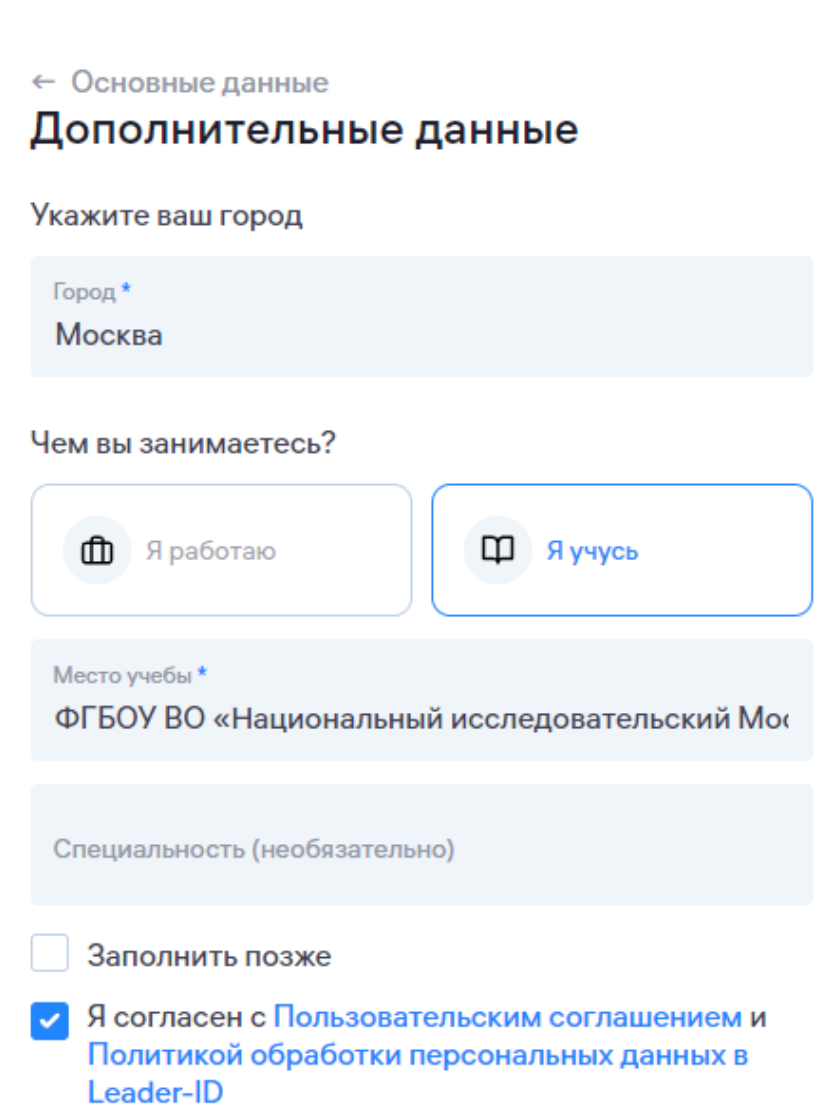

Завершить регистрацию

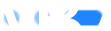

8. ДОПОЛНИТЕЛЬНЫЕ ДАННЫЕ, ЕСЛИ ВЫ

# Создавайте мероприятия

# ← Основные данные Дополнительные данные Укажите ваш город Город\* Москва

### Чем вы занимаетесь?

Я работаю

ФГБОУ ВО «Национальный исследовательский Мок

◫

Я учусь

#### Должность \*

Фħ

Компания\*

Доцент кафедры КБС

#### олнить позже

ргласен с Пользовательским соглашением и итикой обработки персональных данных в der-ID

Завершить регистрацию

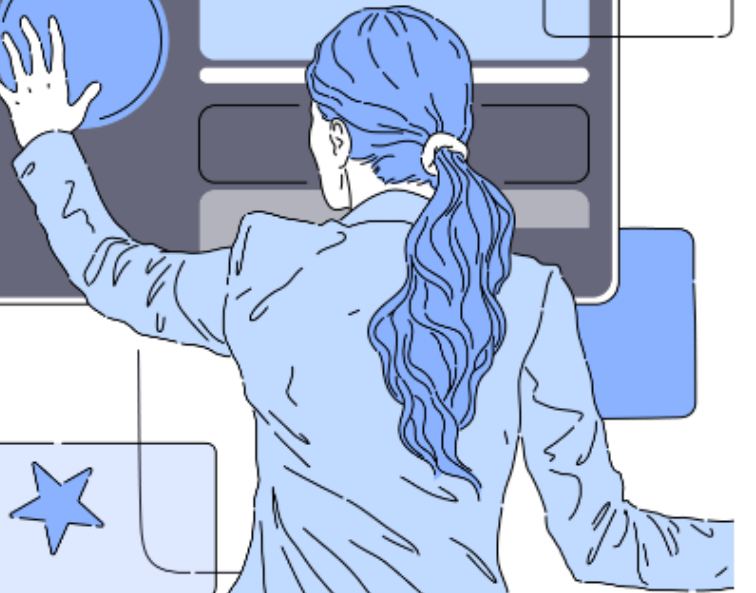

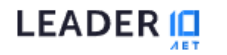

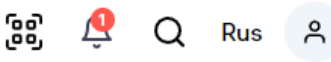

**• Выгрузить резюме** 

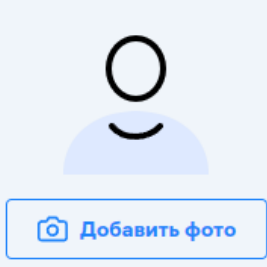

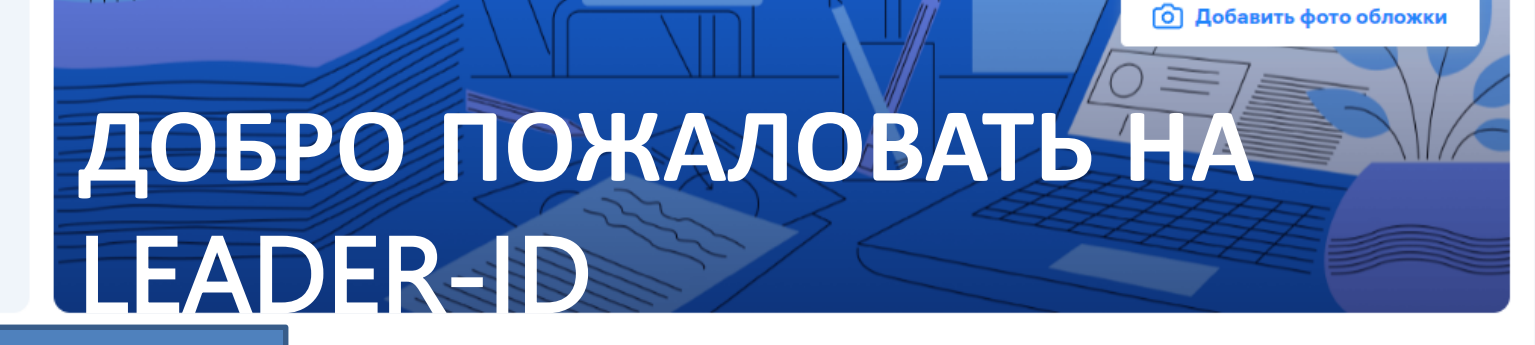

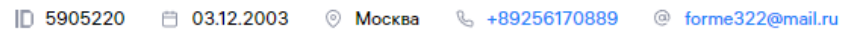

0

0

Достижения

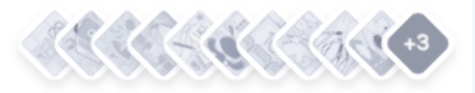

Пока нет достижений. Для получения достижений участвуйте в активностях

### Опыт работы

Расскажите, где и кем работали, - так пользователи узнают, в каких сферах вы разбираетесь.

#### Образование

ФГБОУ ВО «Национальный исследовательский Московский государственный строительный университет»

Очное (дневное) обучение

#### **Активность**

Смотреть все мероприятия (0)

Интересы

Проекты

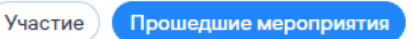

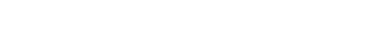

Регистрируйтесь на мероприятия.

Здесь появится история участия и будущие мероприятия.

Перейти к мероприятиям

## ╱

# Создать проект

Создайте свой первый проект на Leader-ID.